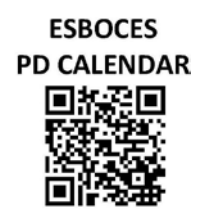

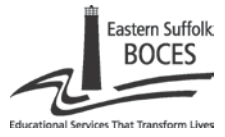

**DEPARTMENT OF EDUCATION AND INFORMATION SUPPORT SERVICES** *PROFESSIONAL DEVELOPMENT PROGRAM*

# **Making Grammar Stick:**

## **Forging Connections Between Grammar and Meaning** *Presented by Duncan MacDougal*

"Grammar" is a word that can inspire many different reactions. Our students might recoil at the mention of it; we, as teachers, might feel dread, thinking about the rote, disconnected workbook exercises that often accompany a unit on grammar; our administrators might feel puzzled as they scratch their heads, thinking about how to help their teachers get it right. But what we've all failed to understand is that the answer to the question of how to deliver solid, practical grammar instruction has always been right under our noses.

This workshop will help teachers learn practical strategies for linking grammar, reading, and writing. Participants will learn a framework that helps students understand grammar by closely examining the syntax and styles of the authors they read. By forging connections between structure and substance, between grammar and meaning, students will learn concepts of grammar, freely identify these concepts as they read, and implement different grammatical structures in their writing. As a result, students will come to internalize how to use language, and manipulate different grammatical structures, to convey their ideas in speech and writing.

Using Jeff Anderson's texts (Everyday Editing, Patterns of Power) as a guide, Duncan will share a philosophy crafted by D.E.I. consultants, to help students both understand and appreciate the effects of grammar on a reader. Discussions will include:

- The research behind the most effective grammar instruction
- Discussion of the NYS Next Generation Language Standards
- Ways to incorporate grammar skills into everyday classroom practice

Participants will leave with strategies to start teaching "grammar that sticks" in their own classrooms with little prep and lots of excitement.

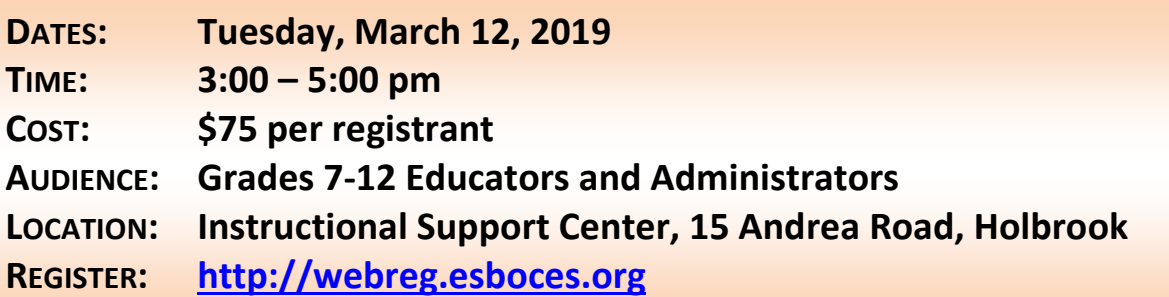

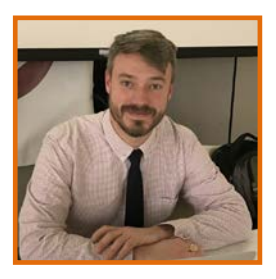

*Duncan MacDougal* has taught English in the Bay Shore School District for the last twelve years. At both the middle and high school levels, Duncan has developed an extensive repertoire of strategies for helping his students become better readers and writers. He is the founder and coordinator of the Bay Shore High School Writing Center, which provides peer tutoring services to the Bay Shore High School population. An experienced educator, Duncan has presented at NCTE's Annual Conference and Molloy College's Suffolk Center on instructional practices and educational technologies. He is also a proud father and semi-decent guitar player.

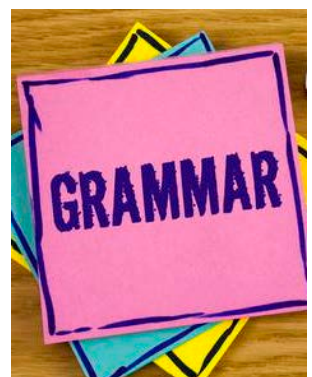

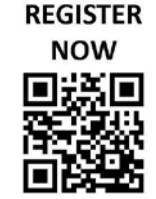

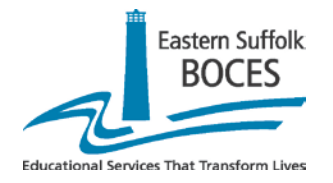

### **EASTERN SUFFOLK BOCES PROFESSIONAL DEVELOPMENT ONLINE REGISTRATION DIRECTIONS**

#### **\*\*TO REGISTER FOR Eastern Suffolk BOCES WORKSHOPS, REGISTER THROUGH THE ACTIVITY CATALOG\*\***

*Check with your district to see if you are a member of Frontline/MyLearningPlan*

#### **For Frontline/MyLearningPlan Member Districts** *AND NON***-Frontline/MyLearningPlan Member Districts:**

To see available courses and to register:

- Go to the website: [http://webreg.esboces.org](http://webreg.esboces.org/)
- Under 'Search Options' at the top center, select and check **'***Eastern Suffolk BOCES Professional Development Program' from the drop down list and click search;*
- Workshops are listed in chronological order
- Select the title of the course you would like to enroll in
- Click the *ENROLL* button at the bottom of the page
- Select the *correct* login method that applies to you (1) *registered user*; (2) *new user*; (3) *MyLearningPlan.com user*
- After you choose your login method then *Enter User Name & Password – select Log in*
- Enter and update (if needed) your personal account registration information
- Click *Update & Continue*
- Select payment method
- Click on the checkbox to agree to the Terms and Conditions regarding registration and/or cancellations "*REGISTRATION AND/OR CANCELLATIONS ARE DUE 10 SCHOOL DAYS PRIOR TO THE EVENT. THE DISTRICT WILL BE BILLED UNLESS CANCELLATIONIS RECEIVED."*
- Click *SUBMIT*
- Select '*Request Approval*' on the following screen if you are a **Frontline/***MyLearningPlan district -* If you are a Frontline/MyLearningPlan District, and depending on your district, you will need to fill out the next screen titled "Regional Provider Form" making sure to fill out all required information; *IF ALL NECESSARY INFORMATION IS NOT ENTERED, A FORM ERROR WILL BE OCCUR AND YOU WILL NOT BE FULLY ENROLLED*
- *Click SUBMIT* once ALL fields are filled out
- If you are **NOT** a **Frontline/MyLearningPlan district**, print out the **ENROLLMENT FORM** and *AFTER RECEIVING ADMINISTRATIVE SIGNATURE* on this form, fax back to *631-244-4216*
- You will receive an e-mail once you are fully registered
- Click *RETURN TO MAIN* and then *LOGOUT* to finish the process

#### **\*\*PLEASE NOTE THAT SUBMITTING ONLY AN INTERNAL CONFERENCE REQUEST FORM DOES NOT REGISTER YOU FOR OUR WORKSHOPS/CONFERENCES – IT MUST BE DONE THROUGH THE ESB REGIONAL CATALOG\*\***

Eastern Suffolk BOCES does not discriminate against any employee, student, applicant for employment, or candidate for enrollment on the basis of sex, gender, race, color, religion or creed, age, weight, national origin, marital status, disability, sexual orientation, military or veteran status, domestic violence victim status, genetic predisposition or carrier status, or any other classification protected by Federal, State, or local law. ESBOCES also provides equal access to the Boy Scouts and other designated youth groups. Inquiries regarding the implementation of the above laws should be directed to either of the ESBOCES Civil Rights Compliance Officers at [ComplianceOfficers@esboces.org:](mailto:ComplianceOfficers@esboces.org) the Assistant Superintendent for Human Resources, 631-687-3029, or the Associate Superintendent for Educational Services, 631-687-3056, 201 Sunrise Highway, Patchogue, NY 11772. Inquiries may also be addressed to the Office for Civil Rights at the US Department of Education, 32 Old Slip, 26<sup>th</sup> Floor, New York, NY 10005, 646-428-3800[, OCR.NewYork@ed.gov.](mailto:OCR.NewYork@ed.gov)